## **PSEUDO - CICS Pseudo-Conversational Mode**

This Natural profile parameter controls the mode of operation under CICS. When Natural is executing under control of the TP monitor CICS, two modes are possible: conversational and pseudo-conversational.

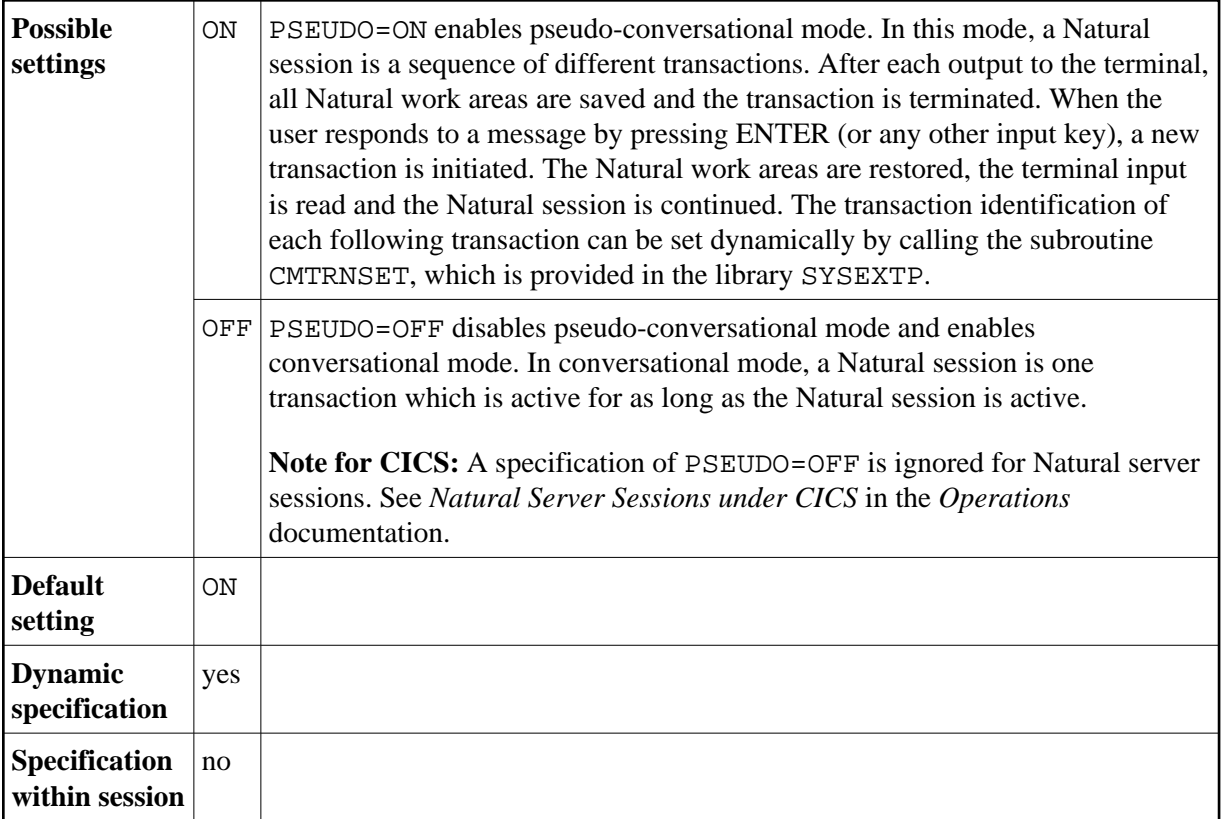

For more information, refer to Natural under CICS, section *TYPE - Thread Type for Group* in the *TP Monitor Interfaces* documentation.